# **Vorwort**

Nachdem ich schon einige Jahre für Red Hat gearbeitet hatte, wurde ich Ende 2014 einem neuen Team namens *Cloud Enablement* zugeteilt. Unsere Aufgabe bestand darin, die Middleware-Produktpalette unseres Unternehmens auf die Containerplattform OpenShift zu übertragen, die zu diesem Zeitpunkt auf der Grundlage von Kubernetes entwickelt wurde. Damals steckte Kubernetes noch in den Kinderschuhen – noch nicht einmal Version 1.0 war veröffentlicht worden!

In unserem Team mussten wir uns mit den Interna von Kubernetes schnell vertraut machen, um unsere Software in die richtige Richtung lenken und alle Möglichkeiten ausnutzen zu können, die Kubernetes bot. Wenn wir auf ein Problem stießen, konnten wir oft schlecht unterscheiden, ob wir irgendetwas falsch machten oder ob es an einem der Bugs lag, unter denen Kubernetes in seiner Frühzeit litt.

Sowohl Kubernetes als auch meine Kenntnisse darüber haben sich seitdem erheblich weiterentwickelt. Als ich begann, damit zu arbeiten, hatten die meisten noch nie davon gehört. Heute kennt es praktisch jeder Softwareentwickler, und unter allen Möglichkeiten, um Anwendungen sowohl in der Cloud als auch in Rechenzentren am eigenen Standort auszuführen, gehört es zu denen mit der weitesten Verbreitung und dem schnellsten Wachstum.

Während der ersten Monate meiner Arbeit mit Kubernetes schrieb ich einen zweiteiligen Blogpost darüber, wie man einen JBoss-WildFly-Anwendungsservercluster in OpenShift/ Kubernetes ausführt. Damals ahnte ich es noch nicht, aber dieser einfache Post führte schließlich dazu, dass der Verlag Manning mit der Bitte an mich herantrat, ein Buch über Kubernetes zu schreiben. Natürlich konnte ich ein solches Angebot nicht ablehnen, obwohl ich sicher war, dass Manning auch andere mögliche Autoren angesprochen hatte und sich letzten Endes für jemand anderen entscheiden würde.

Wie Sie sehen, geschah das nicht. Nach mehr als anderthalb Jahren Schreib- und Recherchearbeit ist das Buch nun fertig geworden. Es war ein großartiges Erlebnis. Ein Buch über ein technisches Thema zu schreiben ist die beste Möglichkeit, um die betreffende Technologie viel ausführlicher kennenzulernen, als es durch reine Anwendung möglich wäre. Da sich nicht nur meine Kenntnisse über Kubernetes erweitert haben, sondern Kubernetes selbst weiterentwickelt wurde, musste ich ständig bereits fertiggestellte Kapitel umschreiben und ergänzen. Als Perfektionist werde ich niemals absolut zufrieden mit diesem Buch sein, aber ich freue mich zu hören, dass viele Personen, die Vorabversionen über das Manning Early Access Program gelesen haben, es für einen großartigen Leitfaden zum Thema Kubernetes halten.

Mein Ziel bestand darin, den Lesern die Technologie von Kubernetes nahezubringen und den Gebrauch der Werkzeuge für eine wirkungsvolle und rationelle Entwicklung und Bereitstellung von Anwendungen in Kubernetes-Clustern vorzuführen. Die Einrichtung und Wartung eines hochverfügbaren Kubernetes-Clusters ist jedoch kein Schwerpunkt dieses Buchs, allerdings dürfte Ihnen der letzte Teil solide Kenntnisse darüber vermitteln, woraus ein solcher Cluster besteht, sodass Sie andere Quellen zu diesem Thema besser verstehen können.

Ich hoffe, dass Sie die Lektüre genießen können und das Buch Ihnen zeigt, wie Sie den größten Nutzen aus Kubernetes ziehen können.

#### **■ Der Autor**

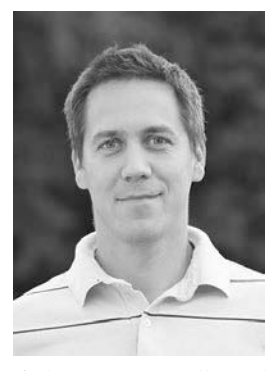

Marko Lukša ist Softwareentwickler mit mehr als 20 Jahren Berufserfahrung, wobei die Palette seiner Projekte von einfachen Webanwendungen bis zu vollständigen ERP-Systemen, Frameworks und Middleware reicht. Seine ersten Programmierversuche hat er bereits 1985 im Alter von sechs Jahren auf einem ZX Spectrum gemacht, den sein Vater gebraucht für ihn gekau hatte. In der Grundschule wurde er Landesmeister im Logo-Programmierwettbewerb und nahm an Programmierferienlagern teil, in denen er Pascal lernte. Seitdem hat er Software in einer breiten Palette von Programmiersprachen entwickelt.

In der weiterführenden Schule begann er damit, dynamische

Web sites zu erstellen, als das Web noch ziemlich jung war. Während seines Studiums der Informatik an der Universität von Ljubljana in Slowenien entwickelte er bei einem ortsansässigen Unternehmen Software für das Gesundheitswesen und die Telekommunikationsbranche. Schließlich begann er für Red Hat zu arbeiten. Dort entwickelte er zu Anfang eine Open-Source-Implementierung der Google App Engine API, die die Middleware JBoss von Red Hat verwendete. Außerdem arbeitete er an Projekten wie CDI/Weld, Infinispan/JBoss Data Grid u. a. mit.

Seit Ende 2014 gehört er zum Cloud-Enablement-Team von Red Hat. Zu seinen Aufgaben gehört es dabei, sich über die neuesten Entwicklungen bei Kubernetes und verwandten Technologien auf dem neuesten Stand zu halten und dafür zu sorgen, dass die Middleware des Unternehmens die Möglichkeiten von Kubernetes und OpenShift voll ausnutzt.

### **■ Danksagung zur englischsprachigen Ausgabe**

Bevor ich mit dem Schreiben dieses Buches begann, hatte ich keine Vorstellung davon, wie viele Personen daran beteiligt sind, um aus einem ersten Manuskript eine fertige Veröffentlichung zu machen. Es gibt viele Menschen, denen ich Dank schulde.

Als Erstes möchte ich Erin Twohey danken, die mich gebeten hat, dieses Buch zu schreiben, und Michael Stephens, der von Anfang an volles Vertrauen darin gesetzt hat, dass ich es schaffen kann. Seine ermutigenden Worte haben mich zu Anfang stark motiviert und diese Motivation während der letzten anderthalb Jahre aufrechterhalten.

Ich möchte auch meinem ursprünglichen Entwicklungsredakteur Andrew Warren danken, der mir half, das erste Kapitel fertigzustellen, und seiner Nachfolgerin Elesha Hyde, die mit mir danach bis zum letzten Kapitel gearbeitet hat. Vielen Dank dafür, dass sie es mit mir ausgehalten haben, auch wenn der Umgang mit mir nicht ganz leicht ist und ich ziemlich oft einfach vom Radar verschwinde.

Ich möchte auch Jeanne Boyarsky danken, die als erste Lektorin meine Kapitel las und kommentierte, während ich noch daran schrieb. Jeanne und Elesha trugen erheblich dazu bei, das Buch so gut zu machen, wie es hoffentlich ist. Ohne ihre Kommentare hätte das Buch niemals so positive Bewertungen von externen Gutachtern und Lesern bekommen können.

Ich möchte auch meinem Fachlektor Antonio Magnaghi und natürlich allen externen Gutachtern danken: Al Krinker, Alessandro Campeis, Alexander Myltsev, Csaba Sari, David DiMaria, Elias Rangel, Erisk Zelenka, Fabrizio Cucci, Jared Duncan, Keith Donaldson, Michael Bright, Paolo Antinori, Peter Perlepes und Tiklu Ganguly. Ihre positive Rückmeldung hat mich durchhalten lassen, wenn ich manchmal das Gefühl hatte, mein Text sei fürchterlich geschrieben und völlig nutzlos, und ihre konstruktive Kritik hat mir geholfen, die Abschnitte zu verbessern, die ich ohne große Anstrengung flott zusammengestoppelt hatte. Vielen Dank dafür, dass Sie mich auf schwer verständliche Stellen hingewiesen und Vorschläge zur Verbesserung des Buches gemacht haben. Vielen Dank auch dafür, die richtigen Fragen zu stellen, die mir deutlich machten, dass ich ein oder zwei Dinge in der ursprünglichen Version meines Manuskripts falsch dargestellt hatte.

Ich möchte auch den Lesern danken, die Vorabversionen dieses Buches über das Early-Access-Programm von Manning (MEAP) erworben und ihre Kommentare im Onlineforum abgegeben oder mich direkt angesprochen haben, insbesondere Vimal Kansal, Paolo Patierno und Roland Huß, die einige Inkonsistenzen und andere Fehler gefunden haben. Des Weiteren möchte ich allen Manning-Mitarbeitern danken, die an der Produktion dieses Buches beteiligt waren. Bevor ich zum Schluss komme, möchte ich meinem Kollegen und Schulfreund Aleš Justin danken, der mich zu Red Hat gebracht hat, und meinen wunderbaren Kollegen im Cloud-Enablement-Team. Wäre ich nicht bei Red Hat und in diesem Team gewesen, so wäre ich nicht derjenige gewesen, der dieses Buch geschrieben hat.

Abschließend möchte ich meiner Frau und meinem Sohn danken, die während der letzten 18 Monate mehr als verständnisvoll waren und mich unterstützt haben, obwohl ich mich in mein Büro verkrochen habe, anstatt Zeit mit ihnen zu verbringen.

*Vielen Dank euch allen!*

# **Über dieses Buch**

Dieses Buch soll Sie zu einem kompetenten Kubernetes-Benutzer machen. Sie lernen hier praktisch alle Prinzipien kennen, die Sie beherrschen müssen, um Anwendungen in einer Kubernetes-Umgebung zu entwickeln und auszuführen.

Bevor es mit Kubernetes losgeht, erhalten Sie einen Überblick über Containertechnologien wie Docker und das Erstellen von Containern, damit Sie den weiteren Ausführungen auch dann folgen können, wenn Sie damit noch nicht gearbeitet haben. Danach werden Sie Schritt für Schritt in alles eingeführt, was Sie über Kubernetes wissen müssen, von den Grundprinzipien zu den verborgenen Mechanismen.

## **■ Zielgruppe**

Dieses Buch richtet sich hauptsächlich an Anwendungsentwickler, bietet aber auch einen Überblick über die Verwaltung von Anwendungen. Es ist für alle gedacht, die sich für die Ausführung und Verwaltung von Containeranwendungen auf mehr als einem einzigen Server interessieren.

Sowohl Anfänger als auch erfahrene Softwareentwickler, die etwas über Containertechnologien lernen möchten, erhalten hier die notwendigen Kenntnisse, um ihre Anwendungen in einer Kubernetes-Umgebung zu entwickeln und in Containern auszuführen.

Vorkenntnisse in Containertechnologien und Kubernetes sind nicht erforderlich. Die Erklärungen in diesem Buch bauen aufeinander auf, und es wird kein Beispielcode verwendet, der nur für Experten verständlich wäre.

Leser sollten allerdings Grundkenntnisse in Programmierung, Computernetzwerken, einfachen Linux-Befehlen und Standardprotokollen wie HTTP mitbringen.

### **■ Der Aufbau dieses Buches**

Dieses Buch besteht aus 18 Kapiteln, die in drei Teile gegliedert sind.

Teil 1 gibt eine kurze Einführung in Docker und Kubernetes. Sie erfahren hier, wie Sie einen Kubernetes-Cluster einrichten und darin eine einfache Anwendung ausführen. Dieser Teil umfasst nur zwei Kapitel:

- Kapitel 1 erklärt, was Kubernetes ist, wie es entstand und wie es hilft, die heutigen Probleme der Verwaltung und Skalierung von Anwendungen zu lösen.
- Kapitel 2 enthält eine praktische Anleitung, um ein Containerimage zu erstellen und in einem Kubernetes-Cluster auszuführen. Es erklärt auch, wie Sie lokale Kubernetes-Cluster mit einem Knoten und richtige Cluster mit mehreren Knoten in der Cloud ausführen.

Teil 2 stellt die Grundprinzipien vor, mit denen Sie vertraut sein müssen, um Anwendungen in Kubernetes auszuführen. Er besteht aus folgenden Kapiteln:

- Kapitel 3 stellt die Grundbausteine von Kubernetes vor die Pods und erklärt, wie Pods und andere Kubernetes-Objekte mithilfe von Labels geordnet werden können.
- Kapitel 4 erklärt, wie Kubernetes Anwendungen durch den automatischen Neustart von Containern in funktionsfähigem Zustand hält. Hier erfahren Sie auch, wie Sie verwaltete Pods ausführen, horizontal skalieren, gegen den Ausfall von Clusterknoten absichern und zu vorherbestimmten Zeitpunkten oder regelmäßig ausführen.
- Kapitel 5 zeigt, wie Pods ihre Dienste für Clients im und außerhalb des Clusters verfügbar machen und wie Pods im Cluster Dienste innerhalb oder außerhalb des Clusters entdecken und nutzen können.
- Kapitel 6 erklärt, wie mehrere Container im selben Pod Dateien gemeinsam nutzen können und wie Sie persistenten Speicher verwalten und für die Pods zugänglich machen.
- Kapitel 7 zeigt, wie Sie Konfigurationsdaten und sensible Informationen, z.B. Anmeldeinformationen, an Anwendungen innerhalb der Pods übergeben.
- Kapitel 8 beschreibt, wie Anwendungen Informationen über die Kubernetes-Umgebung beziehen, in der sie laufen, und wie sie mit Kubernetes kommunizieren, um den Status des Clusters zu ändern.
- Kapitel 9 gibt eine Einführung in das Prinzip von Deployments und erklärt, wie Sie Anwendungen in einer Kubernetes-Umgebung ordnungsgemäß ausführen und aktualisieren.
- Kapitel 10 stellt eine Möglichkeit zur Ausführung statusbehafteter Anwendungen vor, die gewöhnlich eine stabile Identität benötigen und ihren Status erhalten müssen.

In Teil 3 geht es um die internen Mechanismen von Kubernetes-Clustern. Es werden hier nicht nur einige neue Konzepte eingeführt, sondern auch alle Funktionsprinzipien, die Sie in den ersten beiden Teilen gelernt haben, von einer höheren Warte aus untersucht. Dieser Teil umfasst folgende Kapitel:

 Kapitel 11 stößt unter die Oberfläche von Kubernetes vor und beschreibt die Komponenten, aus denen ein Kubernetes-Cluster besteht, und ihre Funktionsweise. Außerdem wird hier erklärt, wie Pods über das Netzwerk kommunizieren und wie Dienste die Last auf mehrere Pods verteilen.

- Kapitel 12 erklärt, wie Sie Ihren Kubernetes-API-Server und den Cluster mithilfe von Authentifizierung und Autorisierung sicherer gestalten können.
- Kapitel 13 zeigt, wie Pods auf die Ressourcen des Knotens zugreifen und wie ein Clusteradministrator sie daran hindern kann.
- Kapitel 14 beschreibt, wie Sie den Verbrauch von Computerressourcen durch die einzelne Anwendung einschränken, die garantierte Dienstqualität der Anwendungen festlegen, die Ressourcennutzung überwachen und Benutzer daran hindern, zu viele Ressourcen zu verbrauchen.
- Kapitel 15 erklärt, wie Sie Kubernetes einrichten, um die Anzahl der Replikate einer Anwendung automatisch skalieren zu lassen, und wie Sie die Größe des Clusters erhöhen, wenn die vorhandenen Clusterknoten keine weiteren Anwendungen mehr aufnehmen können.
- Kapitel 16 zeigt, wie Sie dafür sorgen, dass Pods bestimmten Knoten zugeteilt oder nicht zugeteilt werden. Außerdem erfahren Sie, wie Sie Pods zusammen oder getrennt zuteilen können.
- Kapitel 17 beschreibt, wie Sie Ihre Anwendungen auf clustergerechte Weise entwickeln sollten. Sie erhalten dabei auch einige Hinweise dazu, wie Sie bei der Entwicklung und dem Testen vorgehen sollten, um Störungen zu vermeiden.
- Kapitel 18 zeigt, wie Sie Kubernetes mit eigenen Objekten erweitern können und wie andere dies bereits getan und damit professionelle Anwendungsplattformen erstellt haben.

Bei der Lektüre werden Sie nicht nur die einzelnen Bestandteile von Kubernetes kennenlernen, sondern auch Ihre Kenntnisse des Befehlszeilentools kubectl nach und nach erweitern.

## **■ Der Code**

Dieses Buch enthält nicht viel Quellcode, aber dafür eine Menge Manifeste für Kubernetes-Ressourcen im YAML-Format sowie Shellbefehle und deren Ausgabe. All diese Elemente sind in nichtproportionaler Schrift dargestellt, um sie vom normalen Fließtext abzuheben.

Die Shellbefehle sind gewöhnlich in fetter nichtproportionaler Schrift angegeben, um sie von der Ausgabe zu unterscheiden. Manchmal sind jedoch nur die wichtigsten Teile eines Befehls oder auch einige besondere Teile der Ausgabe fett hervorgehoben. Die Ausgabe wurde meistens umformatiert, sodass sie in eine Buchzeile passt. Da das Kubernetes-Befehlszeilen werkzeug kubectl ständig weiterentwickelt wird, kann es sein, dass sich die Ausgabe neuerer Versionen von dem unterscheidet, was Sie in diesem Buch sehen. Die Listings enthalten oft auch Anmerkungen, die die wichtigsten Teile hervorheben und erklären.

Alle Beispiele in diesem Buch wurden mit Kubernetes 1.8 in der Google Kubernetes Engine und in einem lokalen Minikube-Cluster getestet. Der vollständige Quellcode und die YAML-Manifeste sind auf *https://github.com/luksa/kubernetes-in-action* zu finden.

#### **■ Das Forum zum Buch**

Manning Publications, der Herausgeber der Originalausgabe, unterhält ein Forum (in englischer Sprache), in dem Sie das Buch kommentieren, fachliche Fragen stellen und Hilfe sowohl vom Autor als auch von anderen Lesern erhalten können. Dieses Forum finden Sie auf *https://forums.manning.com/forums/kubernetes-in-action*. Um mehr über die Manning-Foren und die Verhaltensregeln dafür zu erfahren, schauen Sie auf *https://forums.manning. com/forums/about* nach.

Manning möchte damit eine Möglichkeit für den Austausch zwischen Lesern und zwischen Leser und Autor geben. Der Autor ist dabei in keiner Form zu irgendeiner garantierten Form der Beteiligung verpflichtet, da er alle seine Beiträge freiwillig (und unbezahlt) leistet. Wir raten Ihnen, anspruchsvolle Fragen zu stellen, falls sein Interesse nachlassen sollte. Das Forum und die Archive früherer Diskussionen sind auf der Website von Manning so lange zugänglich, wie die Originalausgabe dieses Buches in Druck ist.

### **■ Sonstige Onlinequellen**

Informationen über Kubernetes sind auch an folgenden Orten zu finden:

- Auf der Kubernetes-Website *https://kubernetes.io*
- Im Kubernetes-Blog auf *http://blog.kubernetes.io*, in dem regelmäßig interessante Informationen erscheinen
- Im Slack-Kanal der Kubernetes-Community auf *http://slack.k8s.io*
- In den YouTube-Kanälen von Kubernetes und der Cloud Native Computing Foundation:
- *https://www.youtube.com/channel/UCZ2bu0qutTOM0tHYa\_jkIwg*
- *https://www.youtube.com/channel/UCvqbFHwN-nwalWPjPUKpvTA*

Um mehr über einzelne Themen zu erfahren oder auch um selbst zu Kubernetes beitragen zu können, wenden Sie sich an die Kubernetes-Interessengruppen (Special Interest Groups, SIGs) auf *https://github.com/kubernetes/kubernetes/wiki/Special-Interest-Groups-(SIGs)*.

Da es sich bei Kubernetes um Open-Source-Software handelt, enthält auch der Kubernetes-Quellcode einen Schatz an Informationen. Sie finden ihn in *https://github.com/kubernetes/kubernetes* und verwandten Repositorys.

J